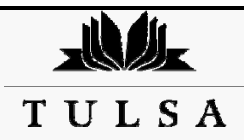

**FUBLIC SCHOOLS** 

## **TLE System's Personal Development Plan and Follow‐Up Report**

## **Personal Development Plan**

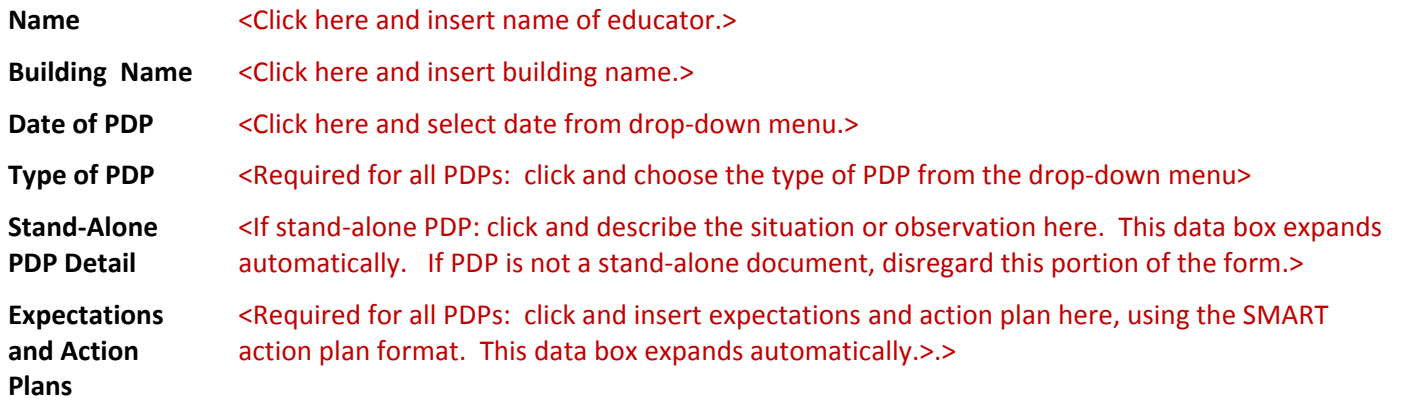

**The evaluator and the educator will review this PDP on the following date and time:** <Required: Select date from drop-down menu.> at \_\_\_\_\_\_\_\_\_\_\_\_\_\_\_\_\_\_\_\_\_[time] at \_\_\_\_\_\_\_\_\_\_\_\_\_\_[location].

If additional reviews are necessary, insert the date(s), time(s) and location of those meetings:

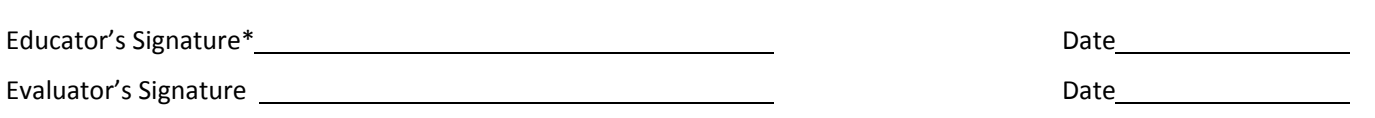

\* The educator's signature is an acknowledgement that he or she received the PDP on the date indicated.

**Important Notes for Evaluator:** • When creating a Personal Development Plan (PDP) and Follow‐Up Report, the evaluator must rename the PDP template file via the "Save As" function within Word using the following format:

*Site Code.Lastname.Firstname.Employee ID#.PDP.Date of Original PDP*

*When this document is accessed to add notes within the follow‐up section, save the entire document without renaming the file.*

- If more than one page is needed to complete the PDP, continue the document onto one or more additional pages. However, ensure that the educator's name, the building name and the date of the PDP are on each additional page.
- Evaluators are responsible for writing the PDP. If appropriate, an evaluator may write the PDP in collaboration with the educator receiving the PDP. The evaluator may seek assistance from outside sources when necessary—human capital partners, curriculum and instruction staff, legal counsel, etc. A PDP should support and assist the educator so that he or she becomes an effective educator. A PDP is typically issued when failure to comply with the directive(s) in the PDP may affect the educator's continued employment with the District. It may be issued in conjunction with an observation, an evaluation or as a stand‐ alone document.

## **Personal Development Plan Follow‐Up Report**

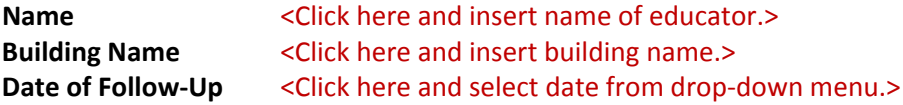

Select one or more of the following descriptors, as appropriate, to organize the progress notes regarding the issues identified in the educator's PDP:

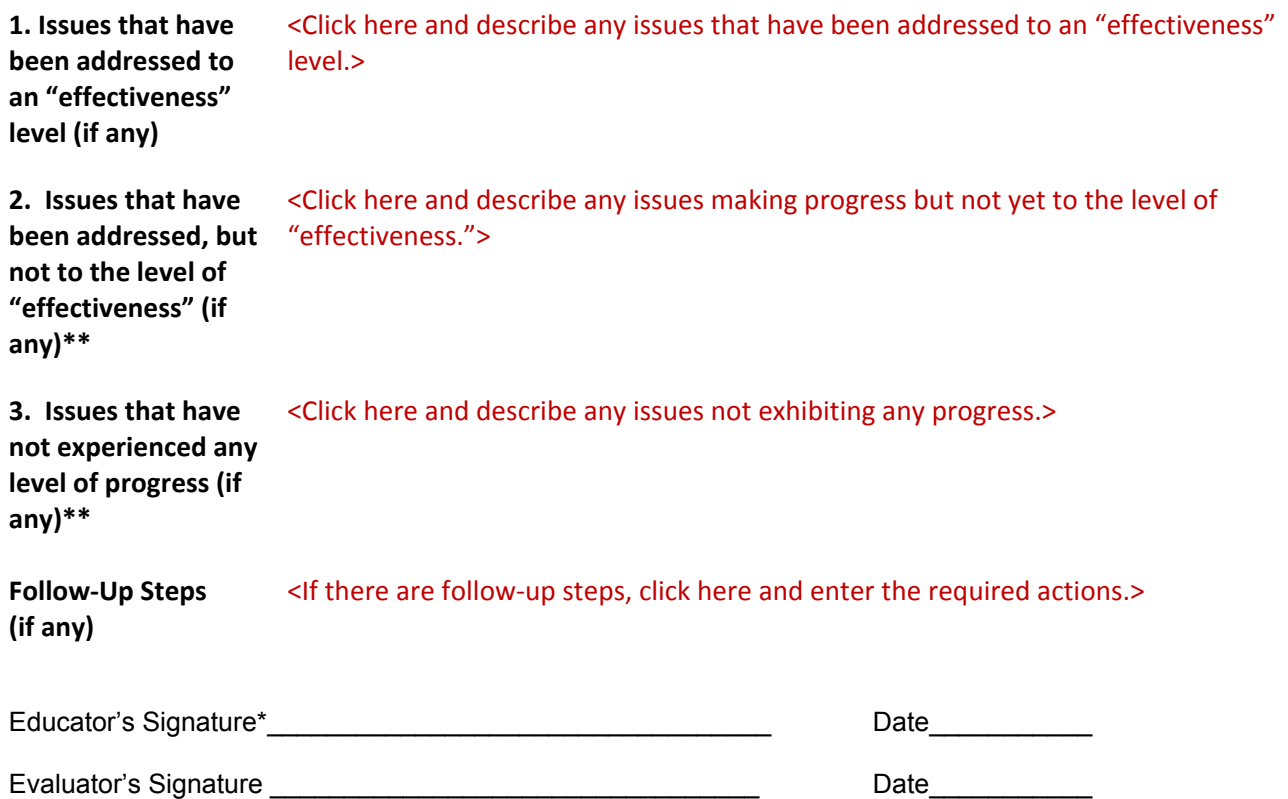

\*The educator's signature is an acknowledgement that he or she received the PDP Follow-Up Report on the date indicated.

## **Important Notes for Evaluator:** • If additional follow‐up meetings are necessary, the evaluator shall attach one or more additional pages to this file. Such pages shall (1) be dated, with the names of the educator and building site identified; (2) include all of the information requested on this page, including the signature information.

• If the educator has any issues identified within category 2 or 3 as described below, the PDP can be continued with a statement of continuation and the identification of a new time line for growth and subsequent review. This information should be included within the "follow‐up steps"